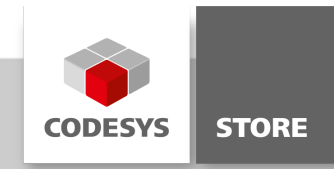

# Datenblatt CODESYS TargetVisu SL

CODESYS TargetVisu erlaubt die funktionale Erweiterung von Steuerungen, mit denen Endanwender dieser Geräte grafische Benutzerschnittstellen direkt auf dem Bedienpanel des Steuergeräts darstellen können.

## Produktbeschreibung

Lizenzierung:

Einzelgerätelizenz

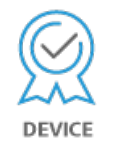

Ist die CODESYS TargetVisu-Komponente in die CODESYS Control Laufzeitumgebung eines Automatisierungsgeräts implementiert, so kann das Gerät grafische Bedienoberflächen am integrierten oder angeschlossenen Display anzeigen bzw. darüber bedient werden. Die Entwicklung der Bedienoberflächen erfolgt zusammen mit der Entwicklung des IEC 61131-3 Applikationsprojekts direkt im CODESYS Development System.

Es werden zwei Lizenzierungsmodelle zum Visualisierungsausbau einer Steuerung angeboten:

- CODESYS TargetVisu (Full / Embedded / Light) Leistungsabhängige Volumenlizenzierung für alle Steuerungen einer Gerätefamilie durch den Steuerungshersteller, zur generellen Visualisierungsmöglichkeit für den Endanwender.
- CODESYS TargetVisu SL (Full) Hardwarebasierte Einzellizenzierung (SL) durch den Endanwender, für ein Gerät mit Schnittstelle zu einer externen Anzeigeeinheit und vollständiger Visualisierungsvorbereitung.

## CODESYS TargetVisu (Full)

Unterstützung aller Elemente des CODESYS Development System auf einer Steuerung mit einer CODESYS Control Runtime.

## CODESYS TargetVisu (Embedded)

Reduktion des Funktionsumfangs von CODESYS TargetVisu (Full), zur Unterstützung von Geräten ohne eigene Grafikbibliothek und geringen Systemressourcen.

## CODESYS TargetVisu (Light)

Hardware abhängiger, minimaler grafischer Funktionsumfangs einer Visualisierungsoption mit minimalem Speicherbedarf, zur Unterstützung einfachster Geräte. Alle Optionen können mit dem Produkt CODESYS WebVisu kombiniert werden, zur Anzeige erzeugter Masken auf Anzeigegeräten mit Webbrowser. Die Projektierung der grafischen Anzeigen erfolgt mit dem im CODESYS Development System integrierten Editor.

## Visualisierungsmanagement über:

- Spezifikation der Anzeige auf dem Zielgerät (Updaterate, Pixelbreite, Pixelhöhe)
- Durchgängige Änderung aller Masken über CODESYS Visualization-Styles
- Aktionsverwaltung durch Zuweisung von Hot-Keys oder Maus-Events
- Festlegung von Benutzergruppen der grafischen Oberfläche

## Allgemeine Informationen

## Lieferant:

CODESYS GmbH Memminger Straße 151 87439 Kempten Deutschland

## Support:

<https://support.codesys.com>

## Artikelname:

CODESYS TargetVisu SL Artikelnummer: 2304000002 Vertrieb / Bezugsquelle: CODESYS Store <https://store.codesys.com>

## Lieferumfang:

Lizenzschlüssel

## Systemvoraussetzungen und Einschränkungen

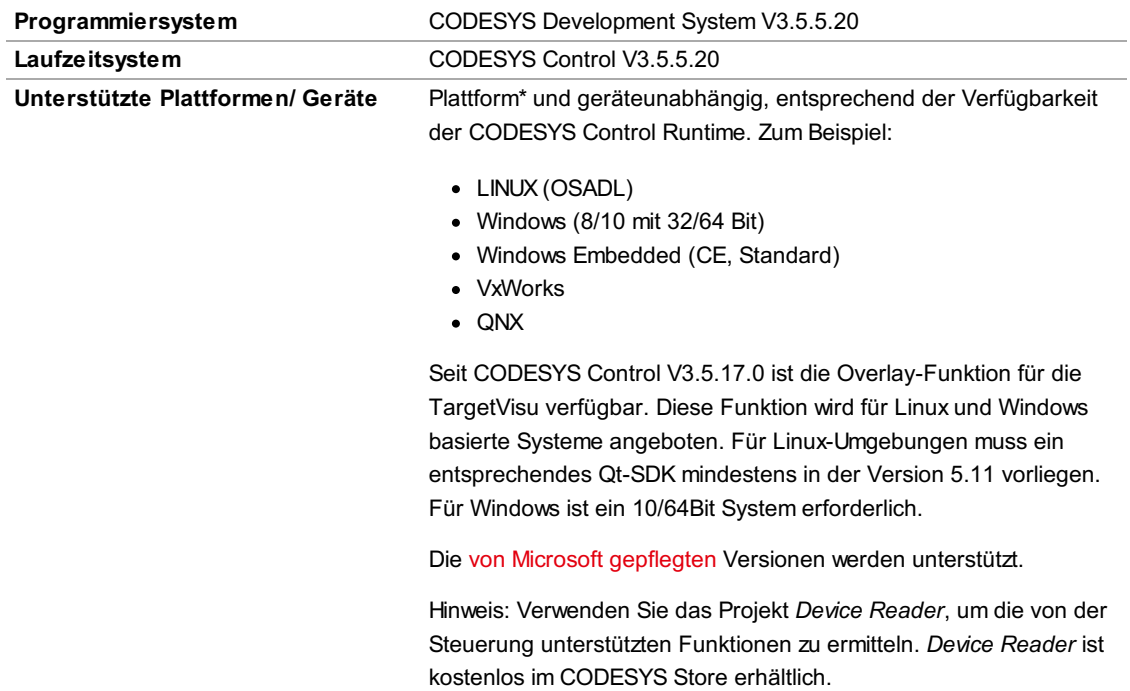

### Zusätzliche Anforderungen WIBU CodeMeter Unterstützung

Für Linux / QNX

QT4

- libQtCore
- **.** libQtGui
- libQtNetwork
- libQtWebKit (Bei Nutzung von TV Webbrowser Element)
- libQtSvg (Bei Nutzung von SVG Features)

QT5

- libQt5Core
- libQt5Gui
- libQt5Network
- libQt5PrintSupport (ab V3.5.17.0 für Printing Support Feature)
- Bei Nutzung von TV Webbrowser Element:
	- libQt5WebEngine
	- libQt5WebEngineWidgets
	- libQt5WebEngineCore oder
	- libQt5WebKit
	- libQt5WebKitWidgets
- libQt5Svg (Bei Nutzung von SVG Features)
- wenn Overlay Features benutzt wird (ab V3.5.17.0)
- libQt5Quick
- libQt5Qml
- $\bullet$  libQt5QmlModels (wenn Qt >= 5.14)

Einschränkungen Die Unterstützung der verfügbaren Funktionen ist vom gewählten Betriebssystem abhängig. Zur Darstellung einer beliebigen Anzahl von Visualisierungselementen sind ausreichend Speicherplatz und Prozessorleistung auf dem Gerät obligatorisch. Die Geräte müssen über die entsprechende Hardwareunterstützung (Display, Touchscreen oder Eingabekomponenten) verfügen.

#### Lizenzierung

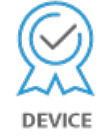

Einzelgerätelizenz: Die Lizenz kann auf der Steuerung, auf dem das CODESYS Laufzeitsystem installiert ist, verwendet werden.

Die Lizenzaktivierung erfolgt auf einem softwarebasierten Lizenz-Container (Soft-Container), der fest an die Steuerung gebunden ist. Alternativ kann die Lizenz auf einem CODESYS Key (USB-Dongle) hinterlegt werden. Durch Umstecken des CODESYS Keys kann die Lizenz auf einer anderen Steuerung genutzt werden. Erforderliches Zubehör Optional: CODESYS Key

Bitte beachten Sie: Nicht alle CODESYS-Funktionen sind in allen Ländern verfügbar. Weitere Informationen zu diesen länderspezifischen Einschränkungen erhalten Sie unter sales@codesys.com.

Bitte beachten Sie: Technische Änderungen, Druckfehler und Irrtümer vorbehalten. Es gilt der Inhalt der aktuellen Online-Version dieses Dokuments.